# **Format des fichiers en téléchargement**

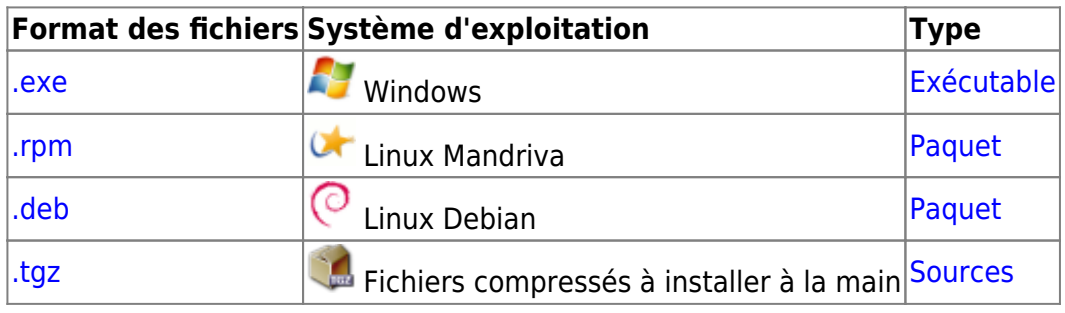

AbulÉdu met à disposition un ensemble de fichiers en téléchargement. Certains sont spécifiques à un logiciel ou système d'exploitation donné. Par exemple pour obtenir un logiciel du Terrier il est nécessaire de télécharger son exécutable :

[http://gforge.ryxeo.com/frs/?group\\_id=30&release\\_id=15](http://gforge.ryxeo.com/frs/?group_id=30&release_id=15)

Encore faut-il choisir l'exécutable adapté à votre système d'exploitation.

## <span id="page-0-1"></span>**Exécutable**

Un **fichier exécutable** est un fichier contenant un programme et identifié par le système d'exploitation en tant que tel. On regroupe sous le nom d'exécutable :

- les **programmes** (fichiers binaires) précompilés pour un type de système donné, exécutés "directement" par le processeur,
- les **scripts** (fichiers texte), traduits par un interpréteur (Tcl/Tk, Python par exemple) au cours de l'exécution.

Les logiciels du Terrier sont pour la plupart écrits en Tcl/Tk qui est un langage interprété. Les fichiers qui constituent le programme peuvent être ouverts par un simple éditeur de texte mais ils nécessitent la présence sur votre système d'exploitation de l'**interpréteur Tcl/Tk** adéquat pour être exécutés.

### <span id="page-0-0"></span>**Extension des fichiers exécutables**

**.deb** est le format de fichier des paquetages logiciels de la distribution GNU/Linux Debian. Presque toutes les distributions basées sur **Debian** comme **Ubuntu** et **AbulEdu** utilisent aussi ce format.

**.RPM** (Red Hat Package manager ou RPM) est un système de gestion de paquets de logiciels utilisé sur certaines distributions GNU/Linux. Ce système libre de gestion de paquets de logiciel a été inventé en 1995 par **Red Hat** pour sa distribution Linux et a par la suite été adopté par d'autres distributions comme **SuSE** et **Mandriva** Linux.

**.exe** est le format de fichier des programmes précompilés pour le monde **Windows**

#### <span id="page-0-2"></span>**Paquet**

On appelle paquet (ou parfois paquetage, en anglais package) une archive (fichier compressé)

comprenant les fichiers informatiques, les informations et procédures nécessaires à l'installation d'un logiciel sur un système d'exploitation au sein d'un agrégat logiciel, en s'assurant de la cohérence fonctionnelle du système ainsi modifié.

#### <span id="page-1-0"></span>**Sources**

**tgz** est un fichier archive créé avec tar et ensuite compressé généralement avec le logiciel gzip. Souvent, il s'agit d'une archive d'un fichier source, c'est-à-dire des sources d'un logiciel libre (ensemble des lignes de codes générées par l'être humain dans un langage compréhensible par lui) qu'il faudra préalablement compiler (rendre compréhensible par la machine) pour obtenir un binaire, c'est-à-dire un fichier exécutable.

La méthode la plus rapide pour décompresser l'ensemble et recréer l'archive avec l'arborescence adéquate est :

tar -zxvf fichier.tgz

From: <https://docs.abuledu.org/>- **La documentation d'AbulÉdu**

Permanent link: **[https://docs.abuledu.org/brouillons/fichiers\\_en\\_telechargement](https://docs.abuledu.org/brouillons/fichiers_en_telechargement)**

Last update: **2008/11/16 23:54**

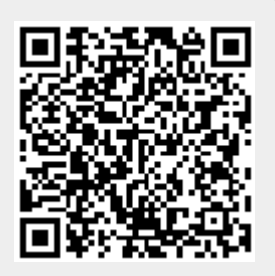